# Politechnika Krakowska im. Tadeusza Kościuszki

# KARTA PRZEDMIOTU

obowiązuje studentów rozpoczynających studia w roku akademickim 2015/2016

Wydział Mechaniczny

Kierunek studiów: Mechanika i Budowa Maszyn Profil: Ogólnoakademicki

Forma sudiów: stacjonarne **Kod kierunku: M** 

Stopień studiów: II

Specjalności: Zastosowanie Informatyki w Budowie Maszyn

### 1 Informacje o przedmiocie

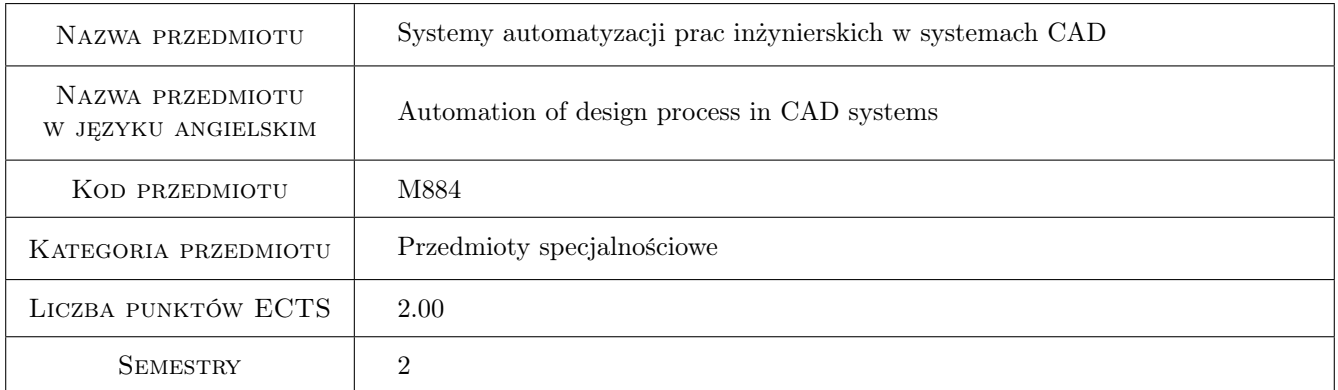

# 2 Rodzaj zajęć, liczba godzin w planie studiów

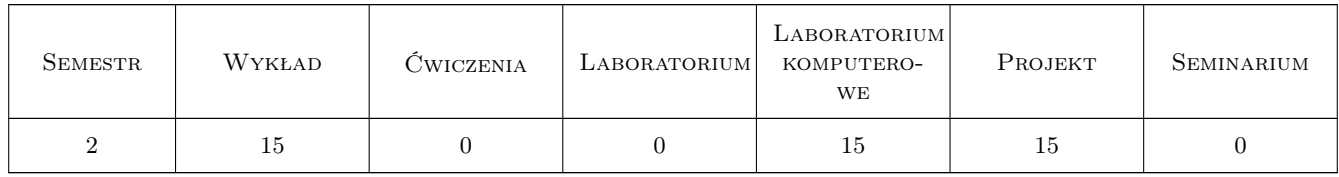

# 3 Cele przedmiotu

Cel 1 Zapoznanie się z metodami rozszerzania możliwości systemów CAD oraz możliwości automatyzacji wykonywania czynności w tych systemach.

# 4 Wymagania wstępne w zakresie wiedzy, umiejętności i innych **KOMPETENCJI**

1 Znajomość podstaw rysunku technicznego. Znajomość podstaw programowania obiektywnego. Umiejętność obsługi wybranych systemów CAD 2 i 3D.

# 5 Efekty kształcenia

- EK1 Wiedza Zna metody tworzenia dokumentacji konstrukcji mechanicznych oraz analizy modeli w systemach CAD/CAM/CAE 2D i 3D.
- EK2 Wiedza Zna możliwości i ograniczenia programów CAD/CAM/CAE w zakresie swojej specjalności. Potrafi wykorzystać ich możliwości przez użycie ich API.
- EK3 Umiejętności Potrafi pozyskiwać informacje z literatury przedmiotu oraz dokumentacji programów. Potrafi ocenić możliwości zautomatyzowania prac w programach CAD/CAM/CAE. Potrafi twórczo wykorzystać API programów CAD do graficznego przedstawienia przedmiotu. Potrafi sformułować specyfikację programu, określić jego możliwości i ograniczenia. Potrafi wykonać program na podstawie przedstawionej specyfikacji.
- EK4 Kompetencje społeczne Potrafi zaimplementować program lub wykonać jego specyfikację w zespole projektowym.

# 6 Treści programowe

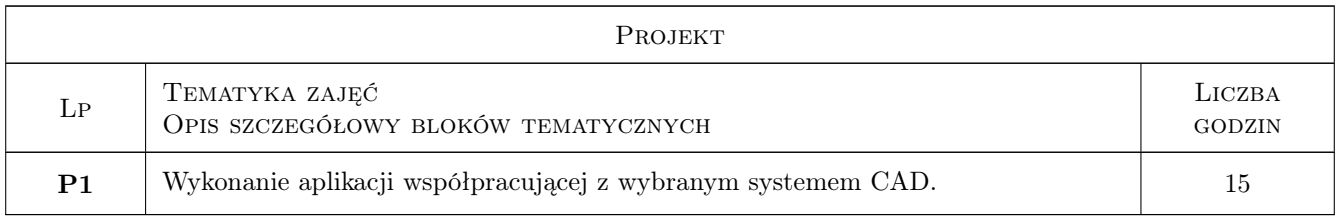

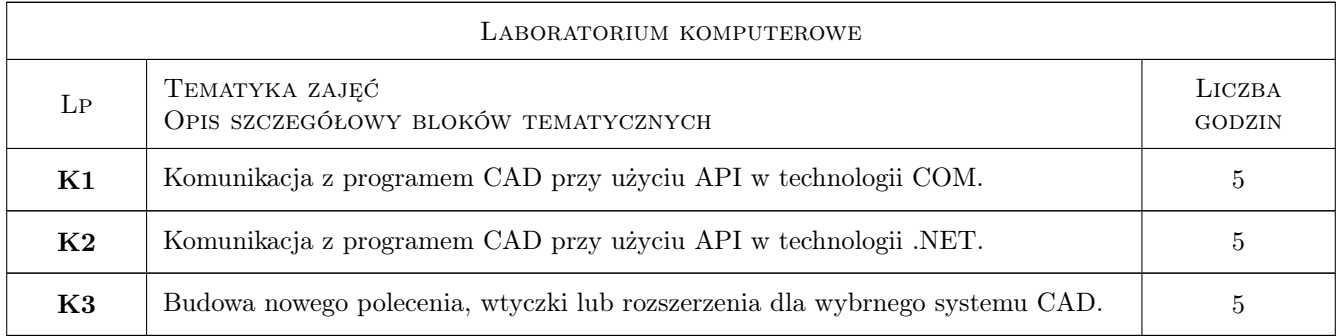

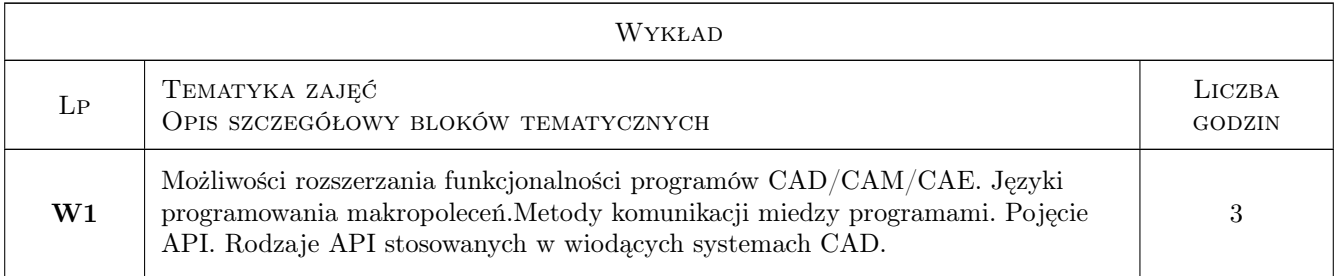

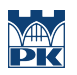

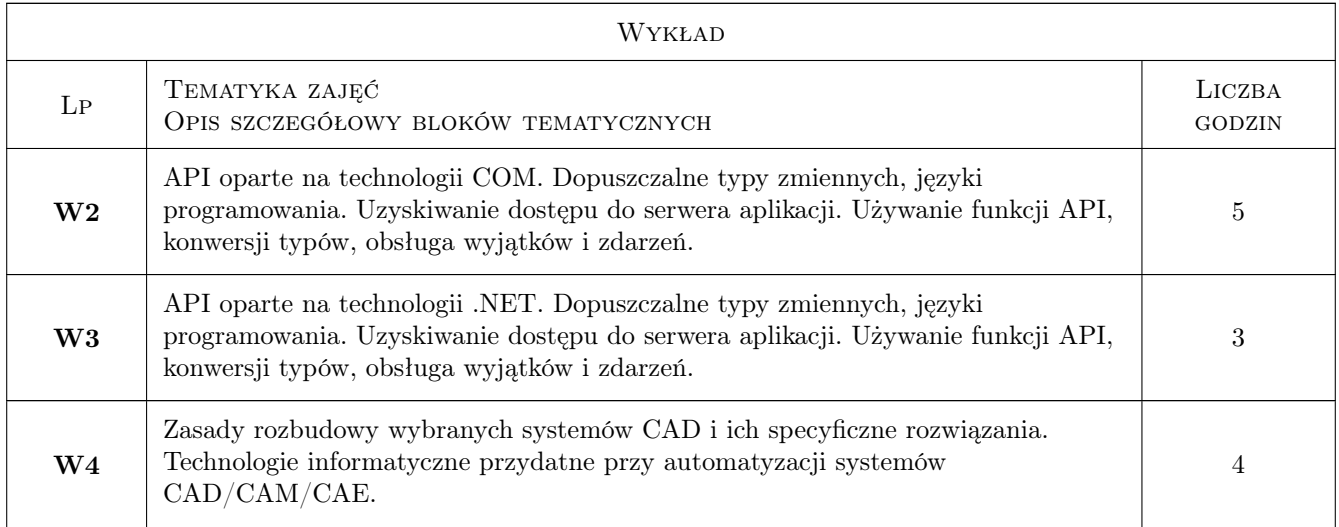

# 7 Narzędzia dydaktyczne

N1 Wykłady

- N2 Ćwiczenia laboratoryjne
- N3 Ćwiczenia projektowe

# 8 Obciążenie pracą studenta

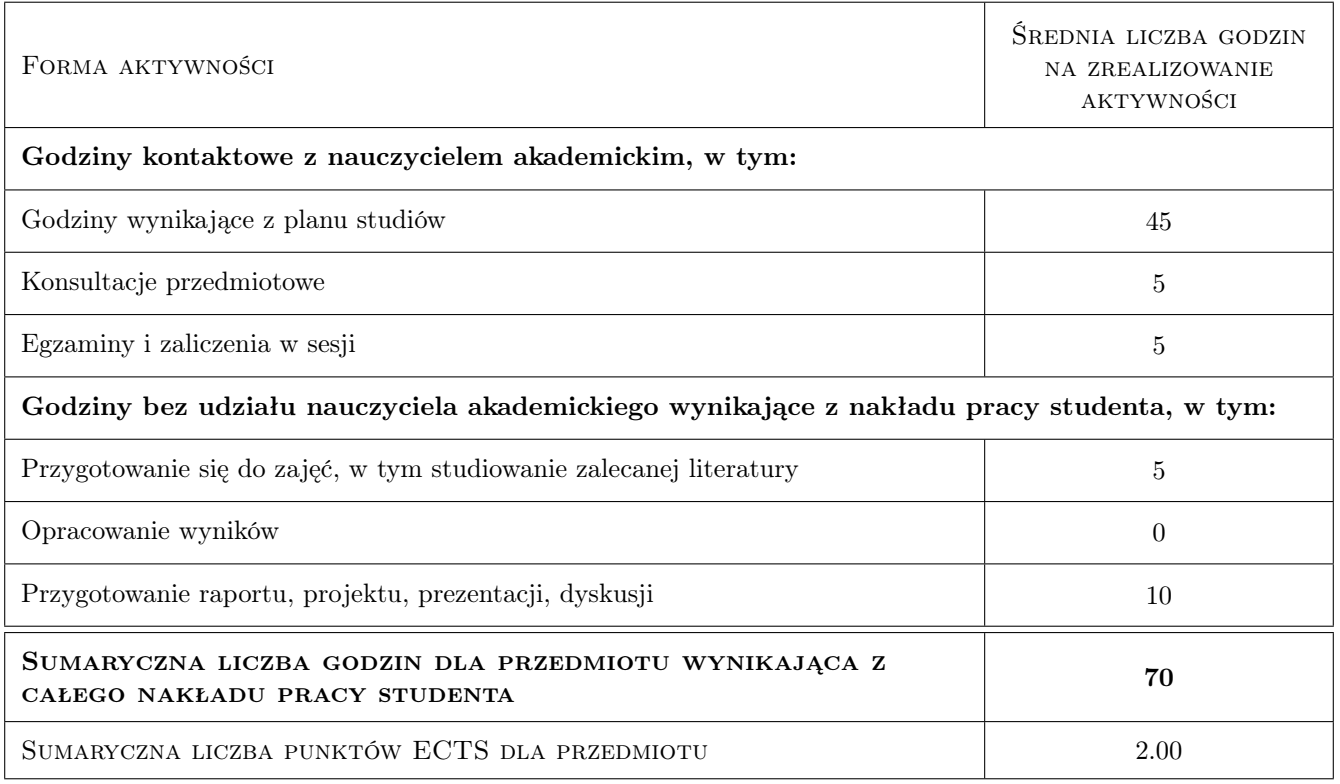

# 9 Sposoby oceny

#### Ocena formująca

F1 Test

F2 Projekt zespołowy

#### Ocena podsumowująca

P1 Egzamin pisemny

#### Warunki zaliczenia przedmiotu

W1 Wymagana obecność na 70% zajęć laboratoryjnych.

W2 Ocena koncowa jest srednią ważoną po 30% z testu, projektu, egzaminu oraz 10% z obecności.

#### Ocena aktywności bez udziału nauczyciela

B1 Projekt zespołowy

#### Kryteria oceny

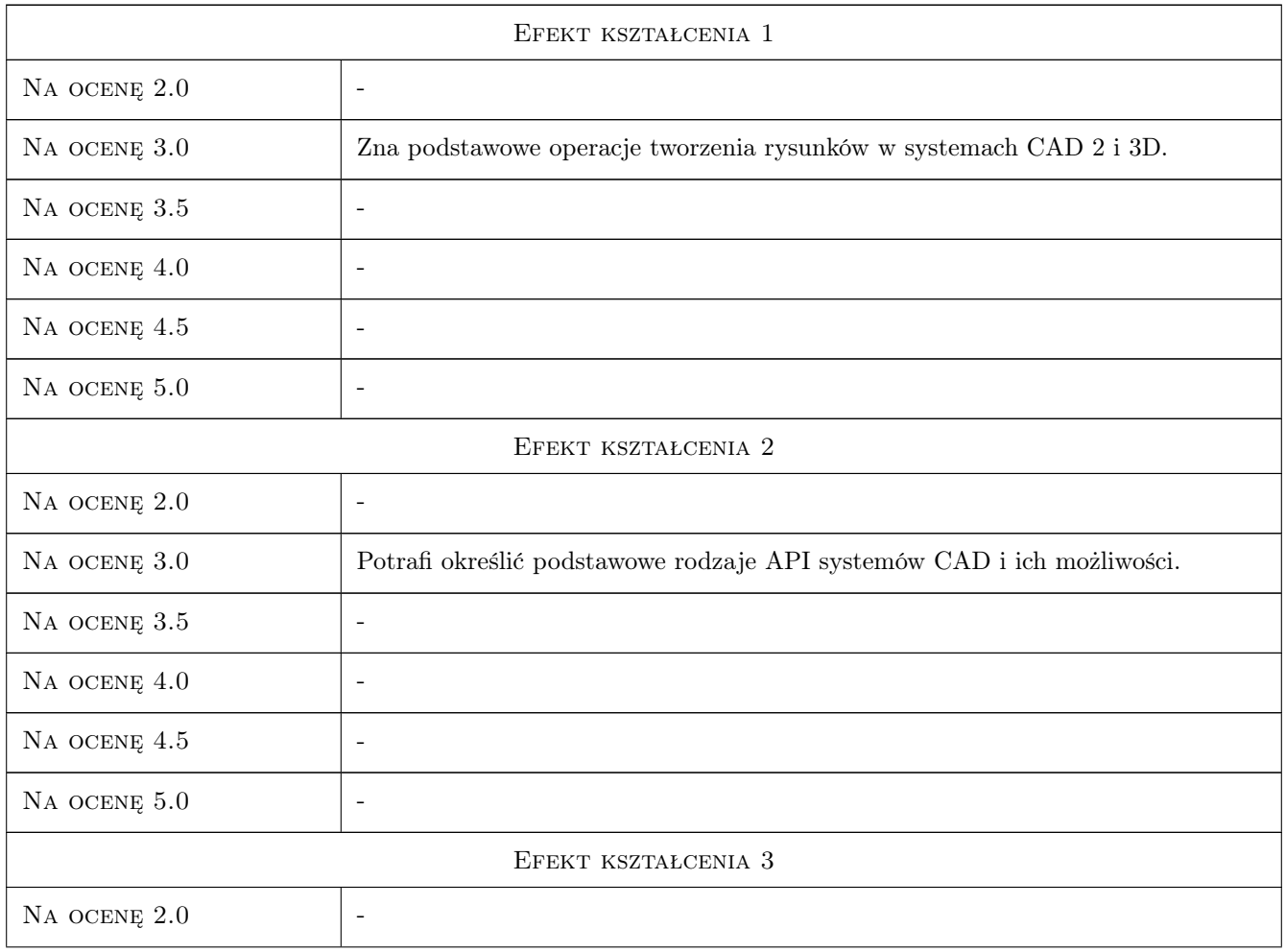

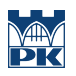

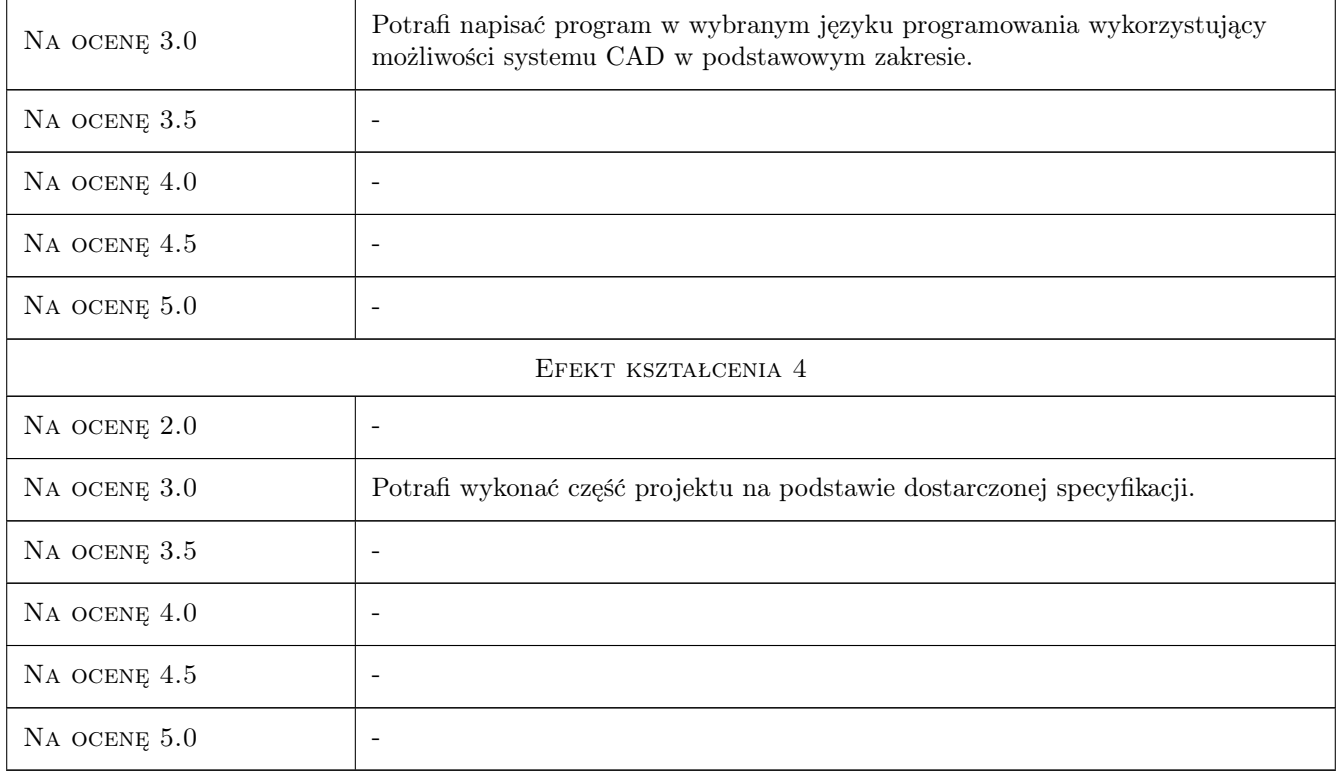

# 10 Macierz realizacji przedmiotu

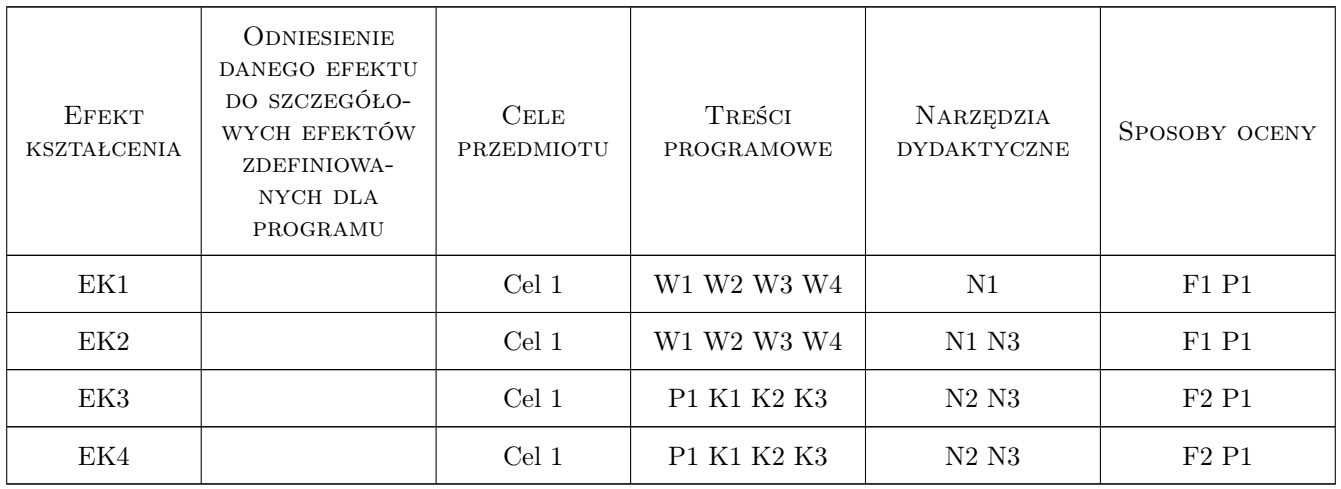

# 11 Wykaz literatury

#### Literatura podstawowa

[1 ] Lisowski E., Czyżycki W. — Programy AutoCAD 2000 i InterCAD Windows wspomagane aplikacjami przygotowanymi w Delphi, Kraków, 2001, Wydawnictwo PK

- [2 ] Lisowski E., Czyżycki W. AutoCAD Automatyzacja zadań grafiki za pomocą Delphi, Gliwice, 2002, Wydawnictwo Helion
- [3 ] Lisowski E., Czyżycki W Modelowanie elementów maszyn i urządzeń w systemie CAD 3D SolidWorks z aplikacjami CosmosWorks i FloWorks, Kraków, 2008, Wydawnictwo PK

#### Literatura uzupełniająca

- [1 ] Joe Sutphin AutoCAD 2006 VBA: A Programmer's Reference, New York, 2005, Apress
- [2 ] SolidWorks API Fundamentals: Designing Productivity Tools for SolidWorks, Concorde, 2005, SolidWorks Corp

#### 12 Informacje o nauczycielach akademickich

#### Osoba odpowiedzialna za kartę

dr inż. Wojciech, Jerzy Czyżycki (kontakt: czyzycki@mech.pk.edu.pl)

#### Osoby prowadzące przedmiot

1 dr inż. Wojciech Czyżycki (kontakt: czyzycki@mech.pk.edu.pl)

2 mgr inż. Tadeusz Czyżewski (kontakt: tczyzewski@pk.edu.pl)

### 13 Zatwierdzenie karty przedmiotu do realizacji

(miejscowość, data) (odpowiedzialny za przedmiot) (dziekan)

PRZYJMUJĘ DO REALIZACJI (data i podpisy osób prowadzących przedmiot)

. . . . . . . . . . . . . . . . . . . . . . . . . . . . . . . . . . . . . . . . . . . . . . . .

. . . . . . . . . . . . . . . . . . . . . . . . . . . . . . . . . . . . . . . . . . . . . . . .